# **數位新冠病毒健康證明申請3步驟**

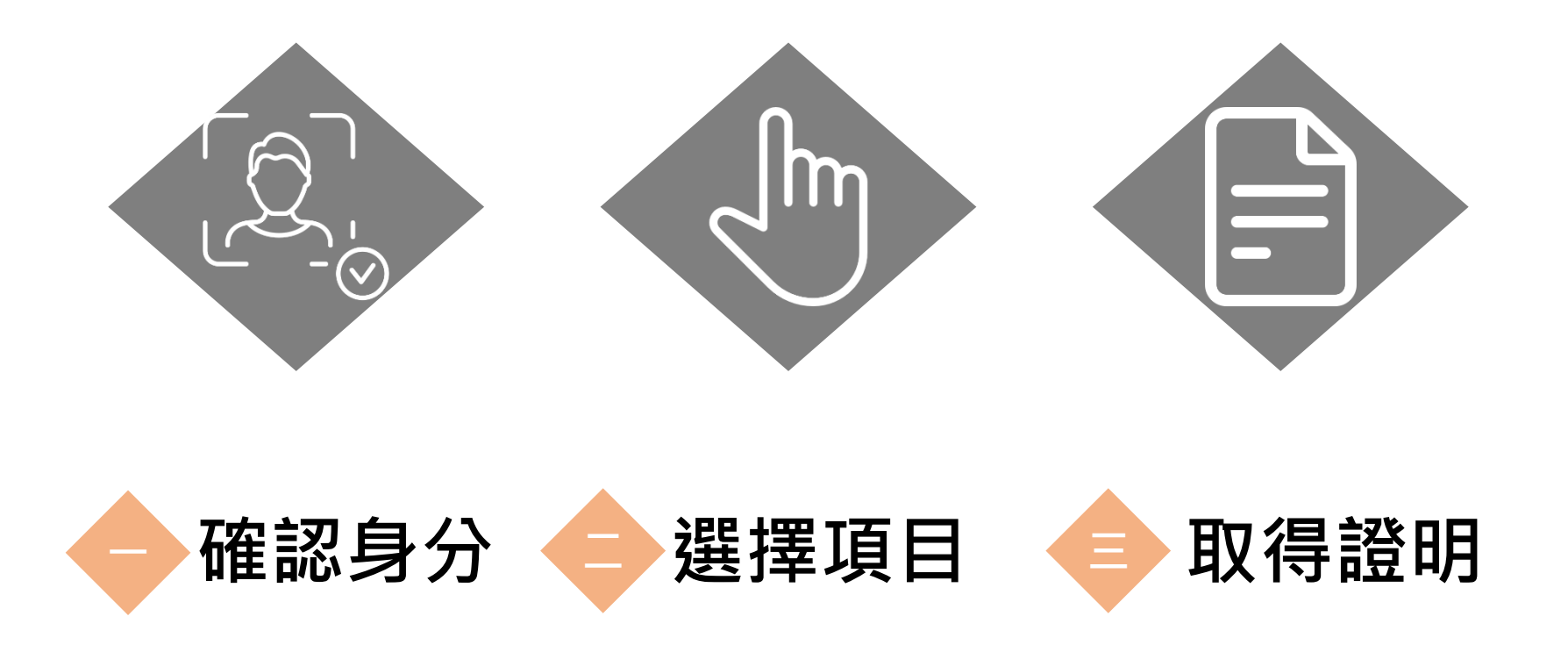

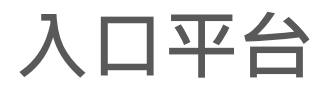

## **入口平台 簽發平台網址:<https://dvc.mohw.gov.tw/>**

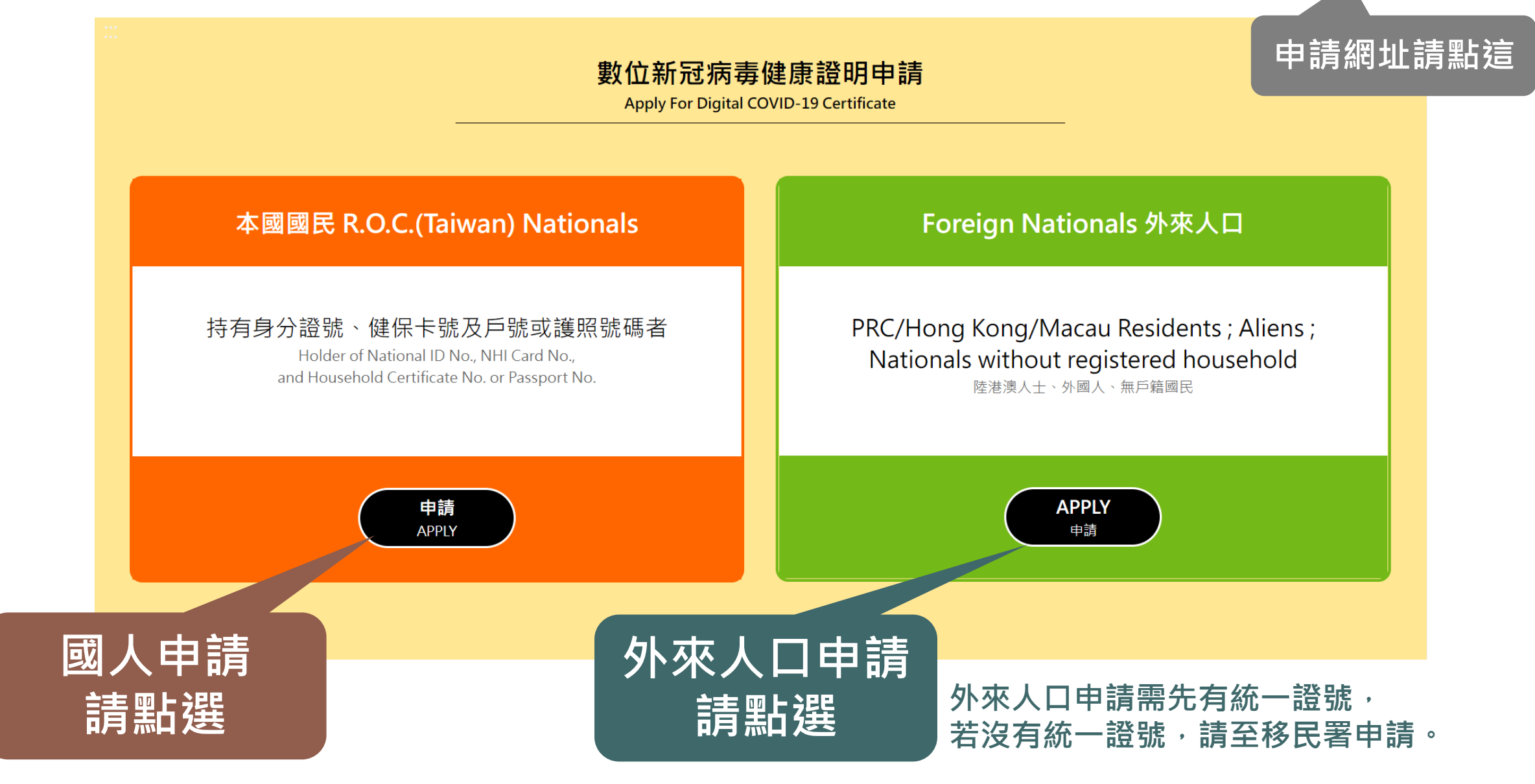

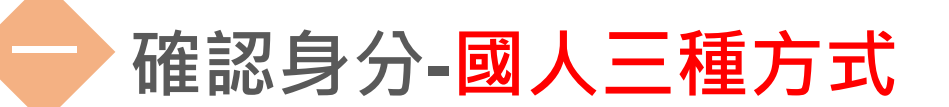

## **確認身分-國人三種方式 「身分證號+健保卡號+戶號/護照號碼」**

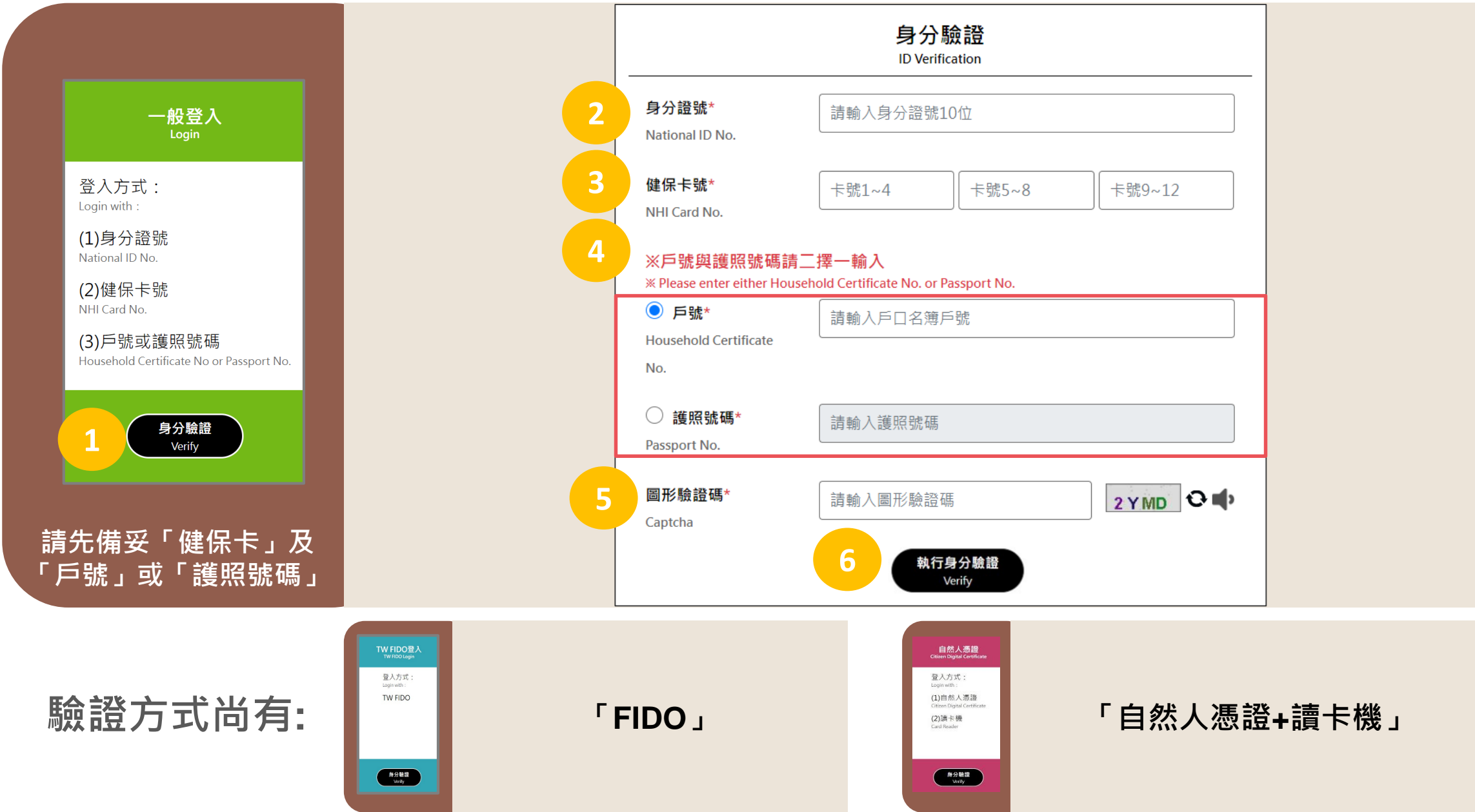

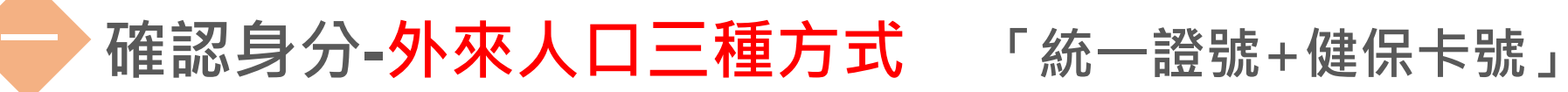

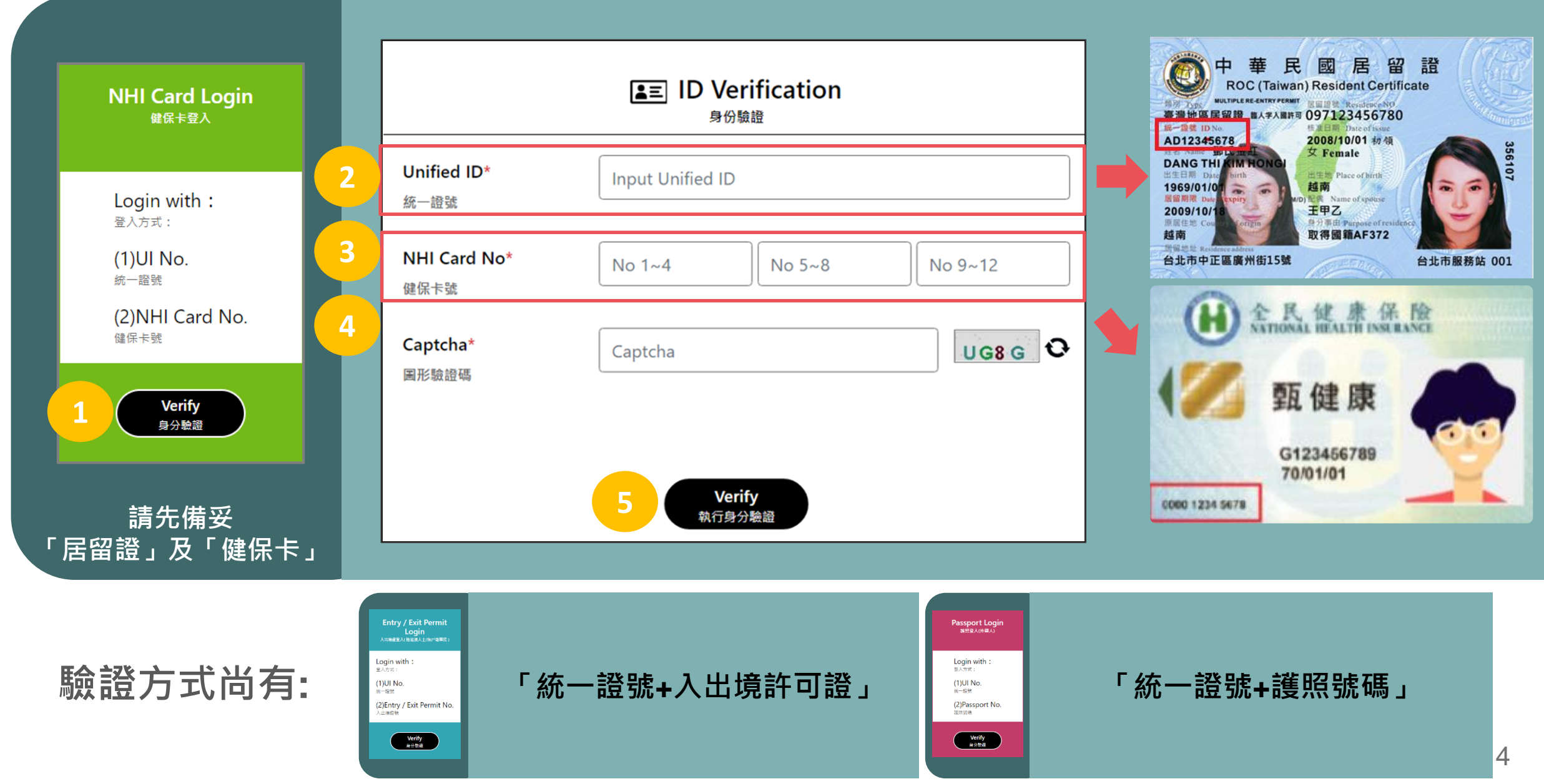

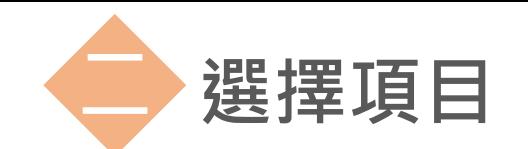

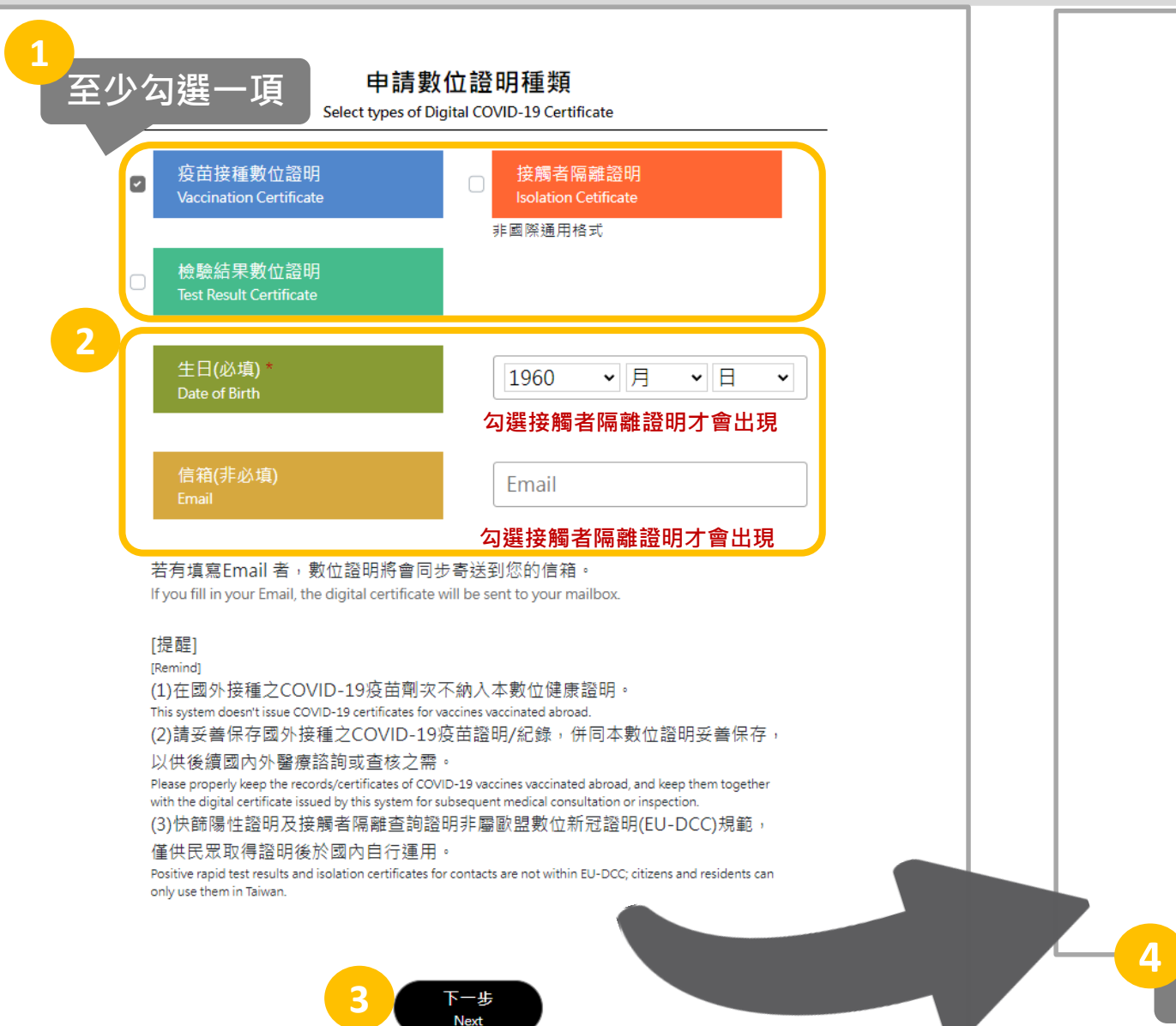

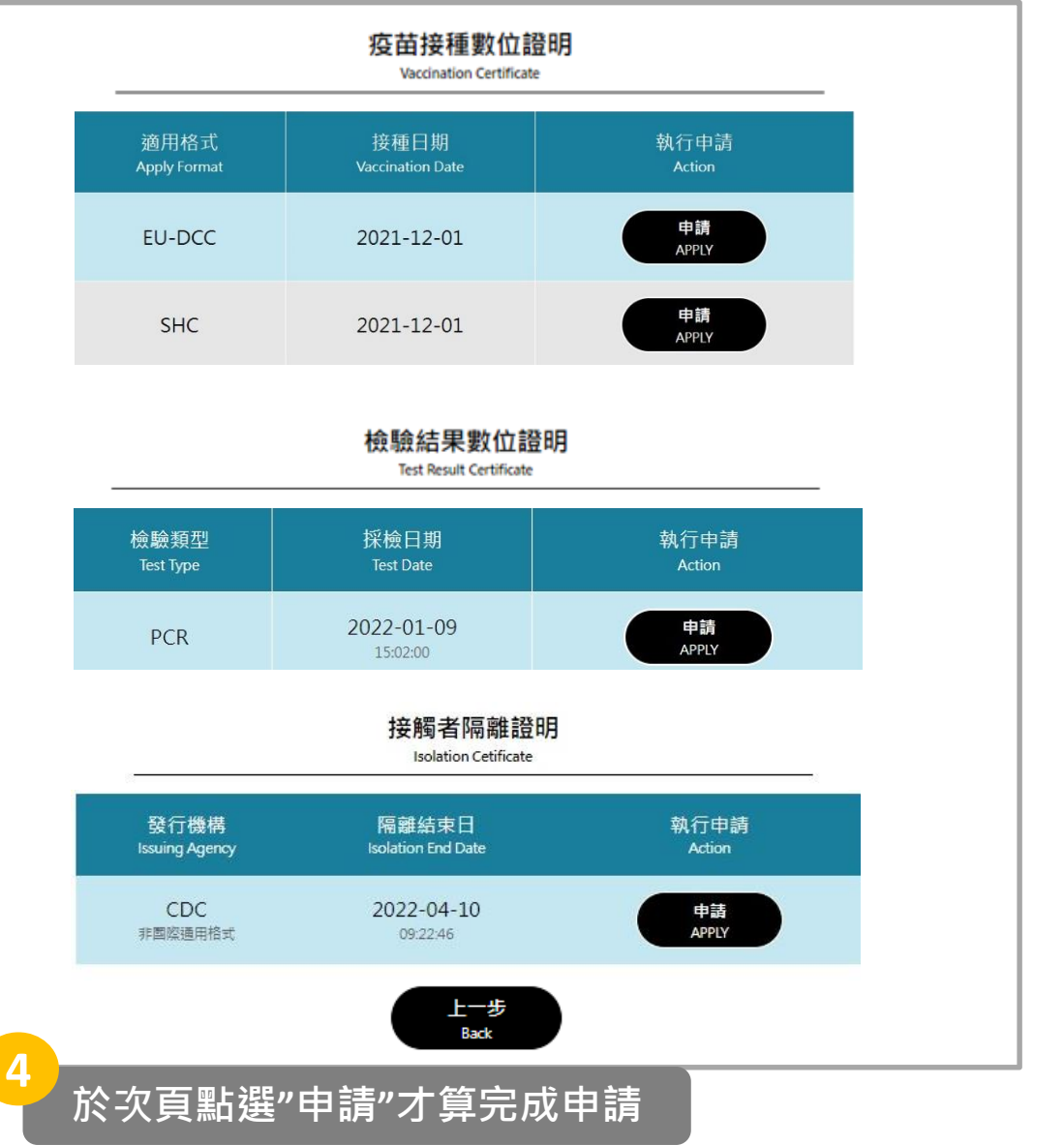

### **疫苗證明可選擇EU-DCC或SHC格式**

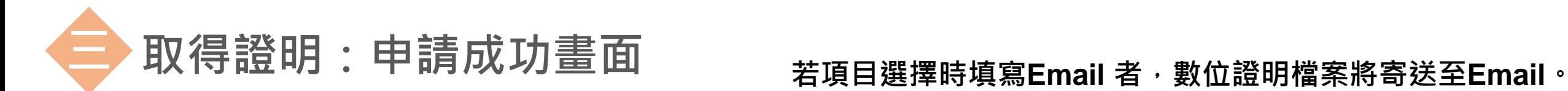

**下載/列印數位證明**

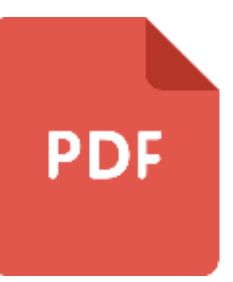

### **點選「下載/列印數位證明」, 檔案將下載至電腦或行動裝置中,**

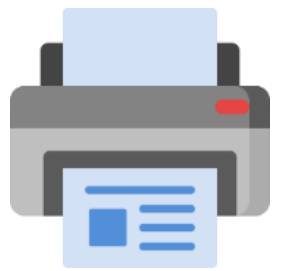

### **亦可視需要列印數位證明, 若列印請妥善保管您的數位證明。**

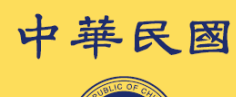

下城楼存指引

下載/列印 數位證明

容料线络波抄世

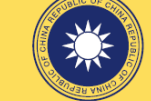

數位新冠病毒健康證明

**TAIWAN Digital COVID-19 Certificate** 

 $\circledcirc$ 漸生福利部疾病管制署 **Centers for Disease Control, Ministry of Health and Welfare** 

### **Vaccination Certificate** 疫苗接種數位證明

Disease or agent targeted 預防疾病名稱 COVID-19

Vaccine or prophylaxis 疫苗類型 COVID-19 vaccine

Vaccine medicinal product 疫苗名稱 Vaxzevria

Vaccine marketing authorization holder or manufacture 疫苗經銷商或製造商 AstraZeneca AB

Batch / lot number 疫苗批剝 CTMAV509

Number of doses received / total number of doses recommended 已接種劑次 / 應接種劑次  $1/2$ 

Date of the latest dose received (DD / MM / YYYY) 接種日期 14/05/2021

Country in which the vaccine was administered 接種國家 Republic of China (Taiwan) 中華民國

Certificate issuer 數位證明發行機構 Centers for Disease Control, Ministry of Health and Welfare 衛生福利部疾病管制署

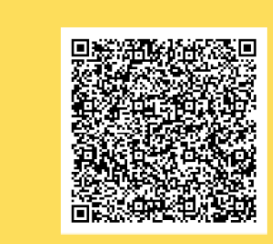

**Basic Information** 個人基本資料

7-11 便利商店 V 取得超商列印碼

Surname(s) and given name(s) 姓名 林美華<br>LIN. MEI-HUA National ID no. 身分證號

A999999999 Passport no. 護照號碼 888800088 Date of birth (DD / MM/ YYYY) 生日

 $01/01/1988$ 

Unique certificate identifier 數位證明識別碼 URN:UVC|:01:TW: 1E769NQYIWF8MF57XTW4YLKTU#2

> **Note** 說明資料

This certificate is not a travel document. The scientific evidence on COVID-19 vaccination, testing, and recovery continues to evolve, including with regard to new virus variants of concern. Before traveling, please check the applicable public health measures and related restrictions at the point of destination.

此數位證明並非旅行證件·考量COVID-19疫苗之接 **「山数出品の並**升派け品」「『当量OOVID-15没出之及」<br>種、檢驗技術及康復者狀態等科學證據持續發展 · 以 及新型變異株之出現,旅行前請查看目的地 適用之公共衛生措施及相關限制。

> For more information, please visit https://www.cdc.gov.tw/

> > 相關訊息可在此找到: https://www.cdc.gov.tw/

### **取得超商列印碼**

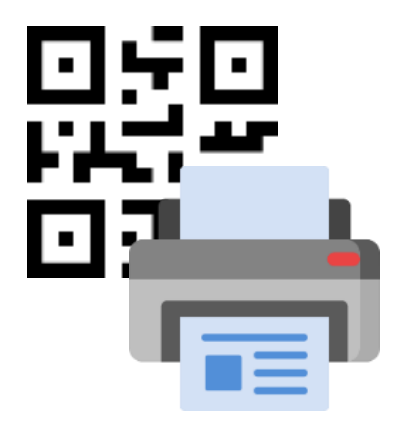

**可下拉選「便利商店」, 並點選「取得超商列印碼」, 系統將產製QR code, 請至超商機台輸入取件編號 或掃描QR code完成列印。**

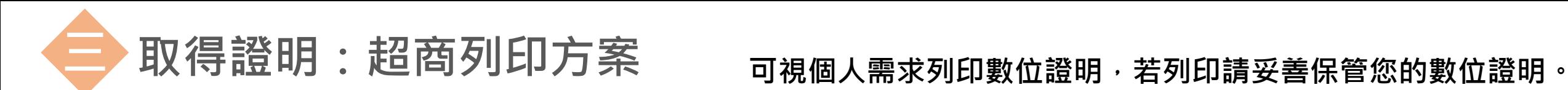

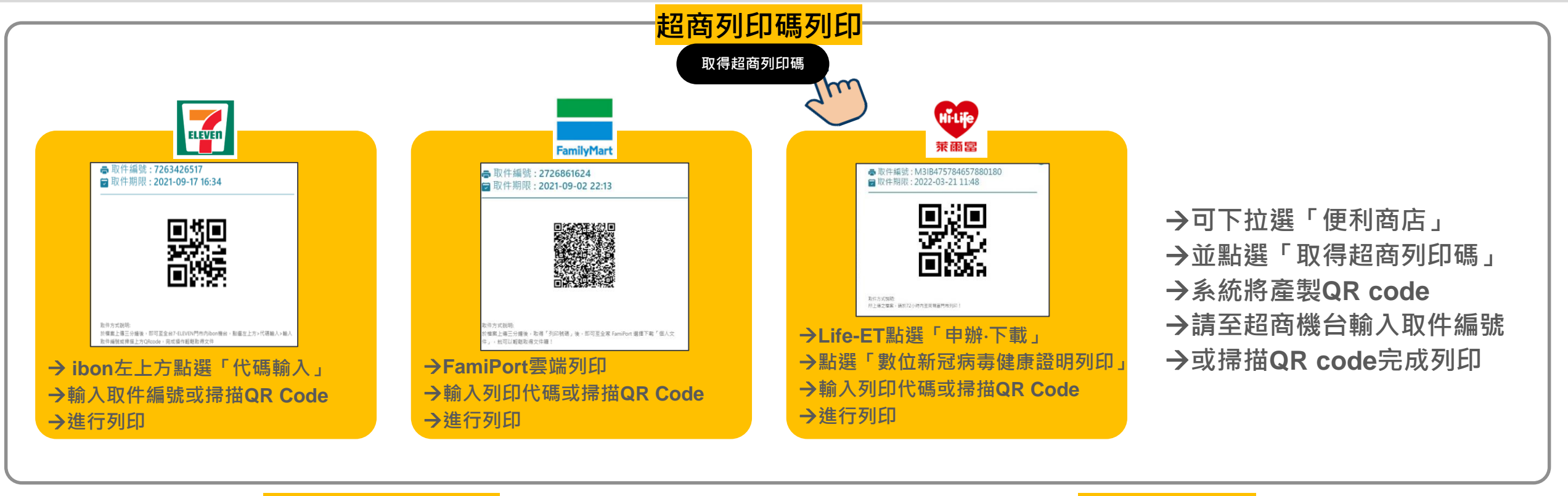

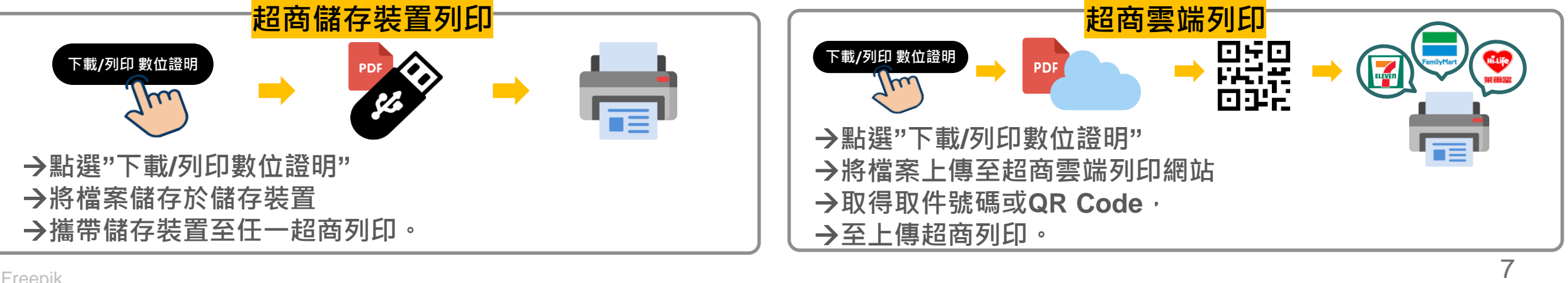

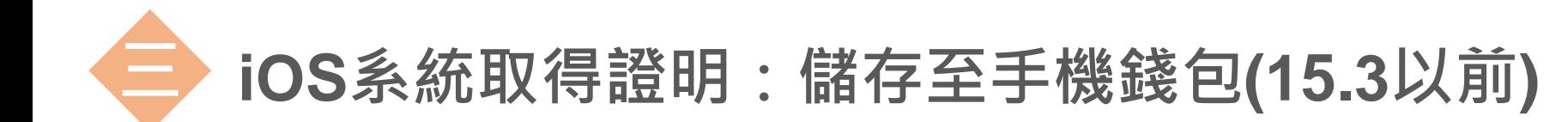

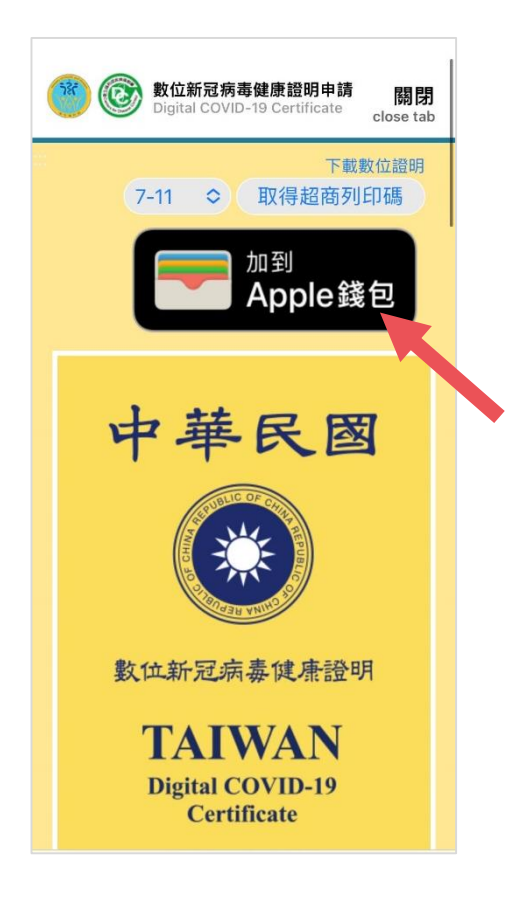

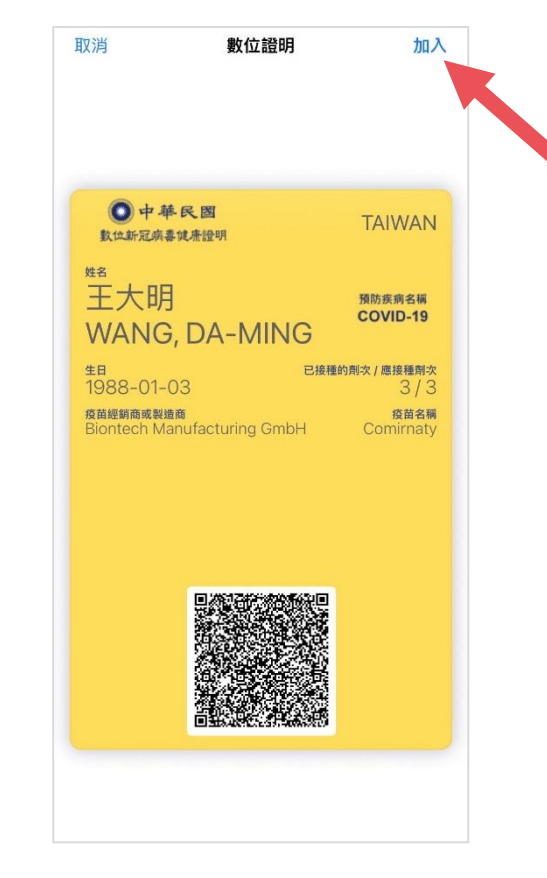

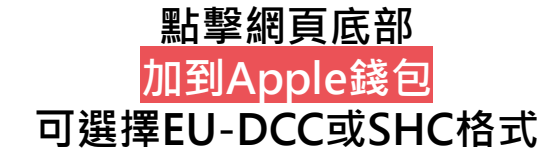

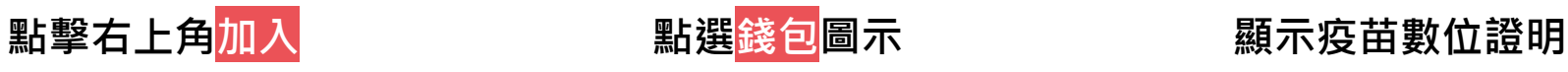

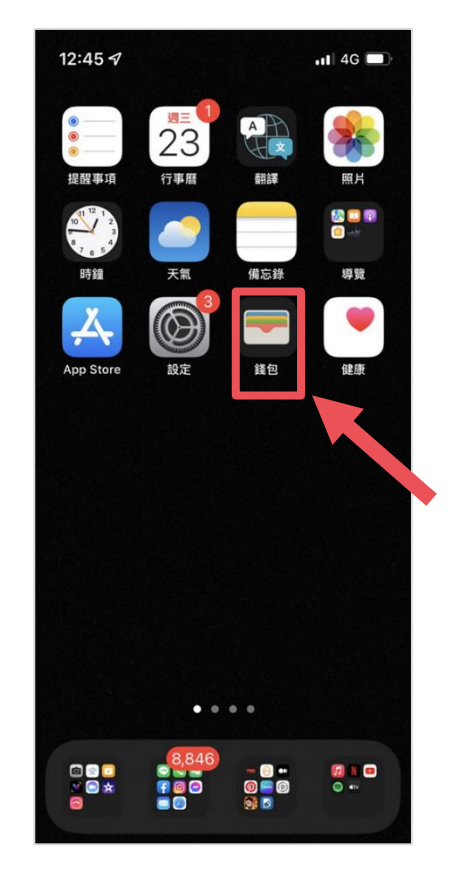

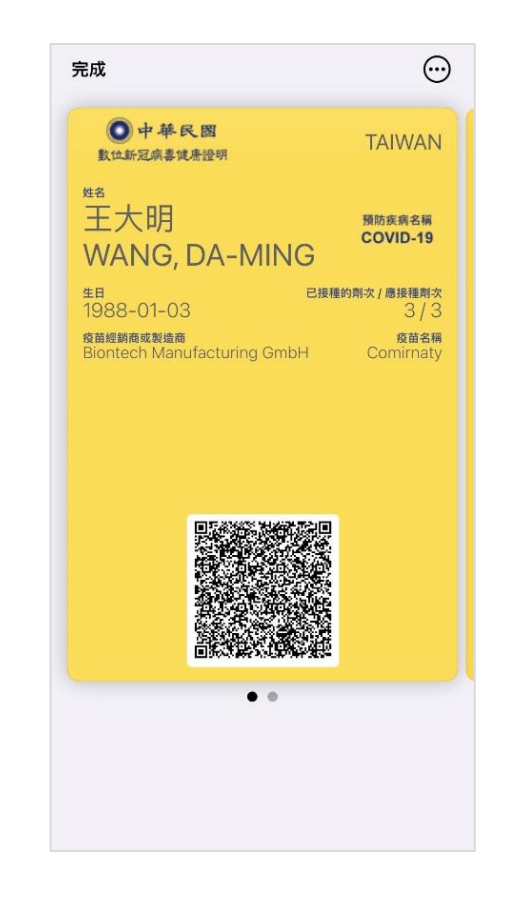

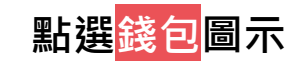

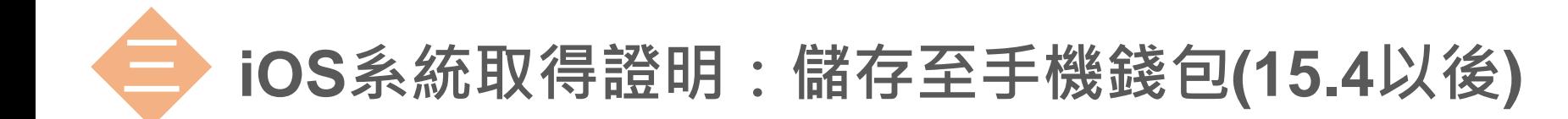

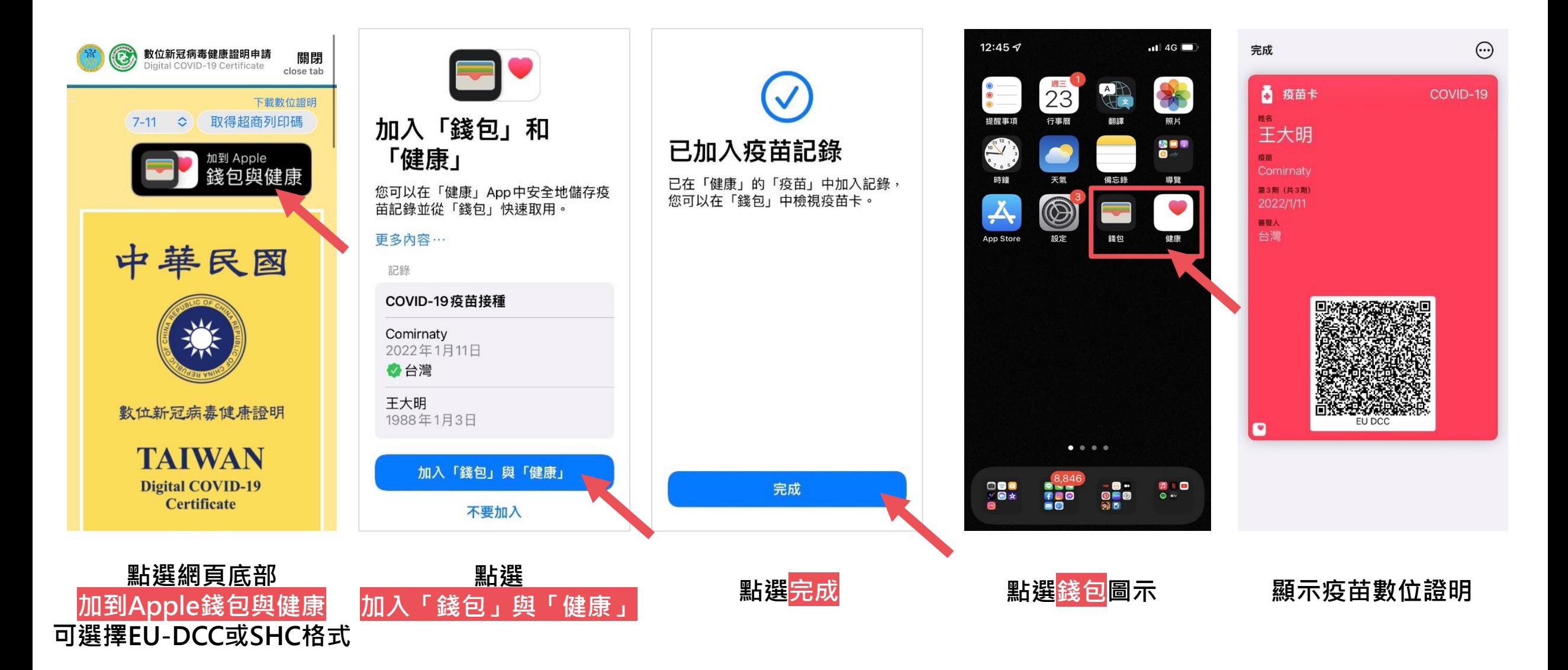

**三 Android系統取得證明:儲存至Google Pay (僅支援官方5.0以上版本)**

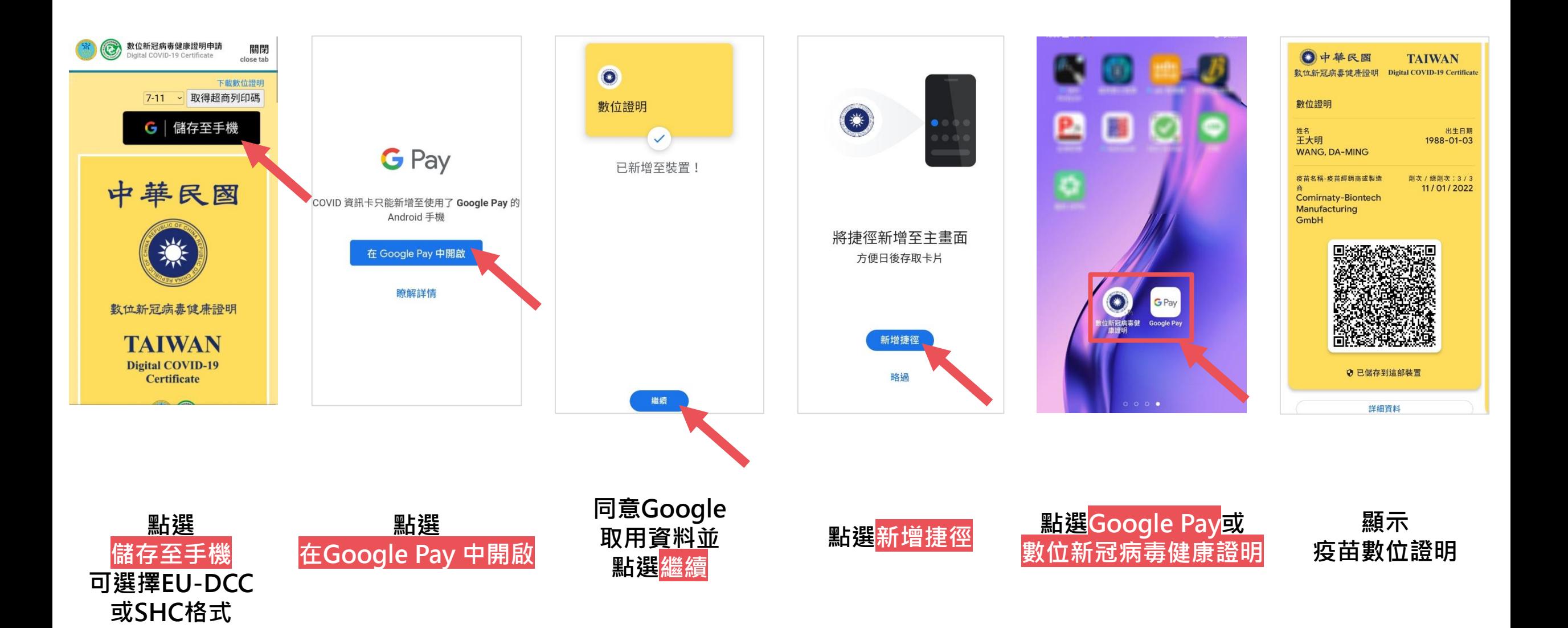